News 21/2014 Modul e-Procurement - **Neue Funktionen des ISOV-Portals ab 23.07.2014**

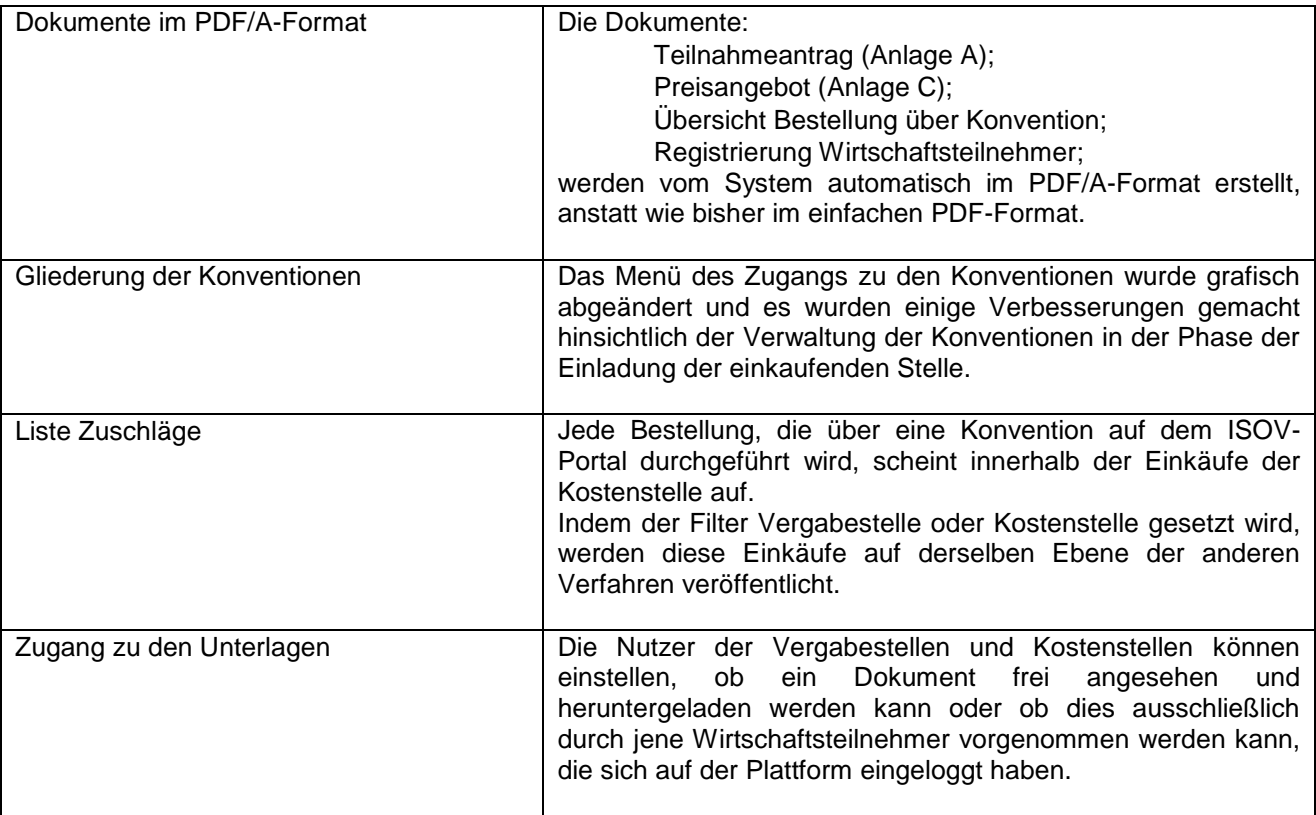

## News 21/2014 Modulo e-procurement **- Nuove funzionalità della piattaforma SICP a partire dal 23/07/2014**

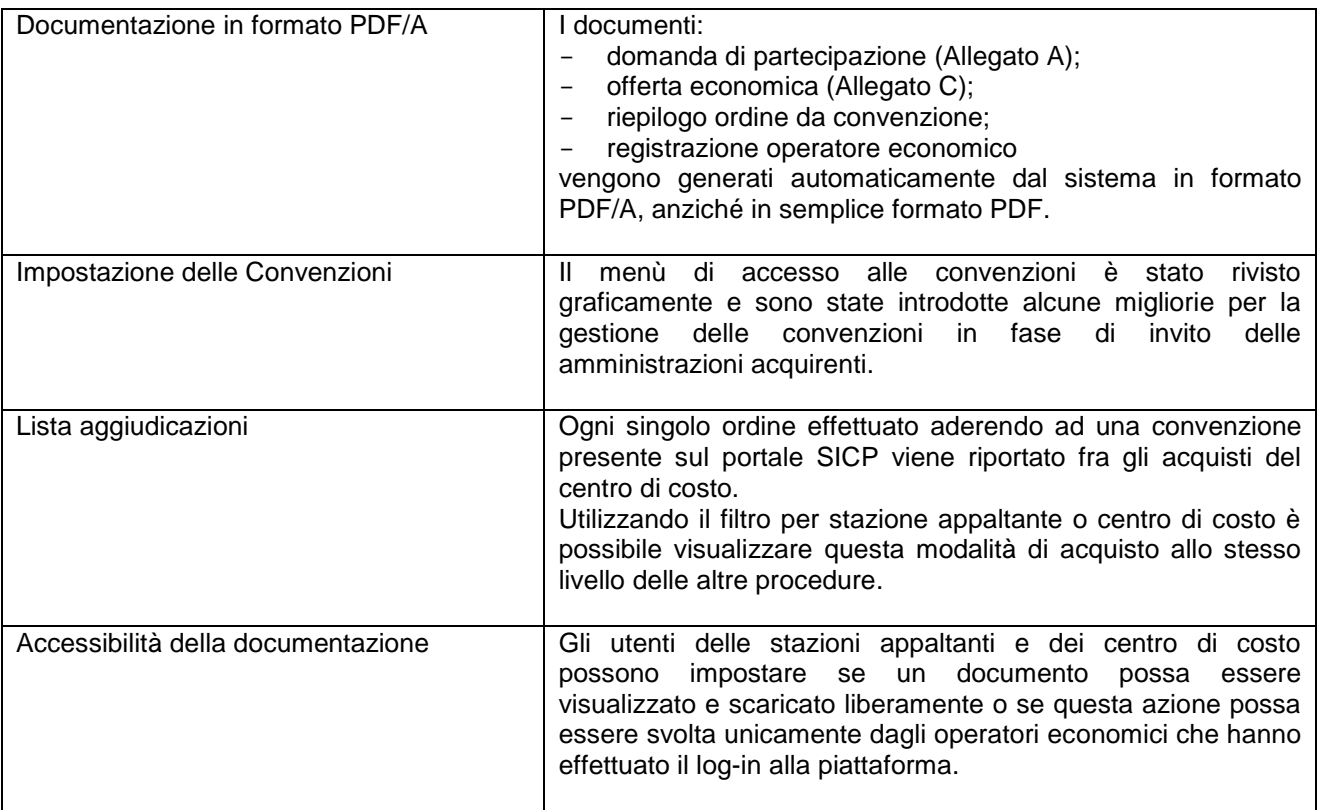